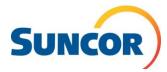

### Create Travel and Accommodation Requests Journey Management > Journey Request

| <b>≜</b>                                     |                                                                    |                                         |                                          |             |
|----------------------------------------------|--------------------------------------------------------------------|-----------------------------------------|------------------------------------------|-------------|
| *                                            |                                                                    |                                         |                                          |             |
| Journey Management                           |                                                                    |                                         |                                          |             |
|                                              |                                                                    |                                         |                                          |             |
| 金 Journey Request ¥                          |                                                                    |                                         |                                          | $\sim$      |
|                                              |                                                                    |                                         |                                          |             |
| Search                                       |                                                                    |                                         | <br>Saved Searches Save Search Page Info | ×           |
| Request Status*                              | From Date                                                          | To Date                                 | Saved Searches Save Search Page Info     |             |
|                                              | From Date<br>02-19-2020<br>Created by User                         | To Date<br>03-20-2020<br>Passenger Name |                                          |             |
| Request Status*<br>Submitted x v             | 02-19-2020                                                         | 03-20-2020                              | Request ID                               | v<br>X      |
| Request Status*<br>Submitted x v             | 02-19-2020<br>Created by User                                      | 03-20-2020<br>Passenger Name            | Request ID Employer of Passenger Select  |             |
| Request Status*<br>Submitted x v             | 02-19-2020<br>Created by User<br>Select                            | 03-20-2020<br>Passenger Name<br>Select  | Request ID Employer of Passenger Select  | v [2]       |
| Request Status* Submitted * * Reservation ID | 02-19-2020<br>Created by User<br>Select                            | 03-20-2020<br>Passenger Name<br>Select  | Request ID Employer of Passenger Select  | v 🗷<br>eset |
| Request Status* Submitted * * Reservation ID | 02-19-2020<br>Created by User<br>Select<br>Create New Delete Recur | 03-20-2020 Passenger Name Select        | Request ID Employer of Passenger Select  | v 🗷<br>eset |
| Request Status* Submitted * * Reservation ID | 02-19-2020<br>Created by User<br>Select<br>Create New Delete Recur | 03-20-2020 Passenger Name Select        | Request ID Employer of Passenger Select  | v 🗷<br>eset |
| Request Status* Submitted * * Reservation ID | 02-19-2020<br>Created by User<br>Select<br>Create New Delete Recur | 03-20-2020 Passenger Name Select        | Request ID Employer of Passenger Select  | v 🗷<br>eset |
| Request Status* Submitted * * Reservation ID | 02-19-2020<br>Created by User<br>Select<br>Create New Delete Recur | 03-20-2020 Passenger Name Select        | Request ID Employer of Passenger Select  | v 🗷<br>eset |
| Request Status* Submitted * * Reservation ID | 02-19-2020<br>Created by User<br>Select<br>Create New Delete Recur | 03-20-2020 Passenger Name Select        | Request ID Employer of Passenger Select  | v 🗷<br>eset |
| Request Status* Submitted * * Reservation ID | 02-19-2020<br>Created by User<br>Select<br>Create New Delete Recur | 03-20-2020 Passenger Name Select        | Request ID Employer of Passenger Select  | v 🗷<br>eset |
| Request Status* Submitted * * Reservation ID | 02-19-2020<br>Created by User<br>Select<br>Create New Delete Recur | 03-20-2020 Passenger Name Select        | Request ID Employer of Passenger Select  | v 🗷<br>eset |

# Set up your preference settings

- 1. To date
- 2. Request ID
- 3. Reservation ID
- 4. Passenger name
- 5. Employer of passenger this will give you the list of all reservation.

| â Journey Request 🗙     |                              |                                       |            |                                  |                   |
|-------------------------|------------------------------|---------------------------------------|------------|----------------------------------|-------------------|
| ▲ Search                |                              |                                       |            | <br>Saved Searches Save Searches | sh Page Info      |
| Request Status*         | From Date*                   |                                       | To Date    | Passenger Name                   |                   |
| Submitted               | × • 09-10-2019               |                                       | 10-09-2019 | Select                           | <u>1</u>          |
|                         |                              |                                       |            | Search Request Search R          | leservation Reset |
|                         | Cre                          | ste New De <mark>ete Recur 🗄 🍸</mark> |            |                                  | 1                 |
| SI No 🕹 Request ID 🎽 Re | eque Reque Route Reque No of |                                       |            |                                  |                   |
|                         |                              | 1                                     |            |                                  |                   |
|                         |                              |                                       |            |                                  |                   |
|                         |                              |                                       |            |                                  |                   |
|                         |                              |                                       |            |                                  |                   |
|                         |                              |                                       |            |                                  |                   |
|                         |                              |                                       |            |                                  |                   |
|                         |                              |                                       |            |                                  |                   |
| 4                       |                              | •                                     |            |                                  |                   |
| esults per page : 25 *  |                              | < >                                   |            |                                  |                   |
|                         |                              |                                       |            |                                  |                   |
|                         |                              |                                       |            |                                  |                   |
|                         |                              |                                       |            |                                  |                   |

### Step 1 - Specify the Trip Plan

In the Create Journey Request screen, navigate to the Trip Plan tab and add trip plan by specifying travel and/or accommodation details.

| B Journey Request × Create Journey Reque | et X  |                            |     |                                               |                 |               |                         |                      |
|------------------------------------------|-------|----------------------------|-----|-----------------------------------------------|-----------------|---------------|-------------------------|----------------------|
| 1 Trip Plan 2 Passenge                   | ers * | 3 Review And Book *        |     |                                               |                 | Cost: 0.00 CA | D Add Remarks Page Info | Save as Draft Submit |
| Reason for Travel                        |       | Sponsor Company Structure* |     | Sponsor Company*                              |                 |               |                         |                      |
| Select v                                 |       | Select                     | * B | SUNCOR 💌 🖉                                    | Journey Pattern | Apply         | Calculate Leg Timings   | Clear                |
| Travel                                   |       |                            |     |                                               |                 |               |                         |                      |
| One Way Round Trip                       |       |                            |     |                                               |                 |               |                         |                      |
| Origin *                                 |       | Destination *              |     | Travel Mode*                                  |                 |               |                         |                      |
| Select *                                 | 8     | Select                     | * # | Select *                                      |                 |               |                         |                      |
| Departure Date and Time                  |       | Arrival Date and Time      |     | Trip*                                         |                 |               |                         |                      |
| 10-30-2019 23:27                         |       | 10-30-2019 23:28           |     |                                               |                 |               |                         |                      |
| Return Date and Time                     |       | Trip*                      |     |                                               |                 |               |                         |                      |
|                                          |       |                            |     |                                               |                 |               |                         |                      |
|                                          |       |                            |     | Meet and Greet     External indicator     Add |                 |               |                         |                      |
| <ul> <li>Accommodation</li> </ul>        |       |                            |     |                                               |                 |               |                         |                      |
| To Destination*                          |       | Preferred Room Class       |     | Shift                                         |                 |               |                         |                      |
| Select v                                 | 15    | Select                     | ¥   | Select +                                      |                 |               |                         |                      |
| Check-In Date and Time                   |       | Check-Out Date and Time    |     | No. of Nights                                 |                 |               |                         |                      |
| 10-30-2019 23:27                         |       | 10-31-2019 23:28           |     | 1                                             |                 |               |                         |                      |
|                                          |       |                            |     | 🗷 Share Room 🗄 External Indicator 🛛 Add       |                 |               |                         |                      |
|                                          |       |                            |     |                                               |                 |               |                         | Proceed >1           |
|                                          |       |                            |     |                                               |                 |               |                         |                      |

#### Steps to specify travel details:

In the common section, specify the following details:

- Reason for Travel: Select 'Work'
- Sponsor Company Structure (hierarchy): Select the business unit/ project/ department (please reach out to <u>DFA@suncor.com</u> if you are not sure)
- Sponsor Company: Logged-in Company will populate by default.

| ☆ Journey Request × | Create Journey Request 🗙 |                            |   |                  |     |
|---------------------|--------------------------|----------------------------|---|------------------|-----|
| 1 Trip Plan         | 2 Passengers *           | 3 Review And Book *        | _ |                  |     |
| Reason for Travel   |                          | Sponsor Company Structure* |   | Sponsor Company* |     |
| Select              | ¥                        | Select                     | * | SUNCOR           | v E |

In the Travel section, specify the following details:

If booking is for a round trip, click on the Round Trip option. If you are booking one way, click One Way option

| Travel                  | 1   |                       |     |                                               |
|-------------------------|-----|-----------------------|-----|-----------------------------------------------|
| Origin *                |     | Destination *         |     | Travel Mode*                                  |
| Select                  | * E | Select                | * B | Select v                                      |
| Departure Date and Time |     | Arrival Date and Time |     | Trip*                                         |
| 10-30-2019 23:27        |     | 10-30-2019 23:28      |     |                                               |
| Return Date and Time    |     | Trip*                 |     |                                               |
|                         |     |                       |     |                                               |
|                         |     |                       |     | Meet and Greet     External Indicator     Add |

- Origin always use Airport code (example: YYC)
- Destination always use airport code (example: YFI)
- Travel Mode fixed wing
- Departure Date and Time
- Return Date and Time This field will be visible only for Round trip requests and will be mandatory.
- Select Trip on Departure and Return Dates by clicking on ✤ icon
- In this screen View Travel Options, all direct trips connecting the selected origin and destination on the selected day of travel will be listed. User can filter preferences by applying different filter criteria available for selection.
- Select the trip.
- Click on Add & Close.
- The trip will be added to the travel plan.
- Click Add

| I1-19-2019         Departure C         Arrival Date         Duration ~         Travel Mod         Flight Purpor         Stops         Available Sec         Options ~         Flight Purpor         Stops         Available Sec         Options ~         Flight Purpor         Stops         Available Sec         Options ~         Flight Purpor         Stops         Available Sec         Options ~         Flight Purpor         Flight Purpor         Stops         Available Sec         Options ~         Flight Purpor         Flight Purpor |   | Your Choice | Stop    | Over        | Alternate M  | lode     | Trip Change C | wer i        | nked Facilites |              |         |
|----------------------------------------------------------------------------------------------------|---|-------------|---------|-------------|--------------|----------|---------------|--------------|----------------|--------------|---------|
| 4076         VYC+VFI         11-19-2019         11-19-2019         0145         Fixed Wing         FB & FH         Direct         37         40           4028         VYC+VFI         11-19-2019         11-19-2019         0135         Fixed Wing         FB & FH         Direct         17                                                                                                    |   |             |         |             |              | lode     | پ             |              |                | ¢            |         |
| 4076         YYC+YF1         11-19-2019         11-19-2019         11-19-2019         11-19-2019         11-19-2019         11-19-2019         11-19-2019         11-19-2019         11-19-2019         11-19-2019         11-19-2019         11-19-2019         11-19-2019         11-19-2019         11-19-2019         11-19-2019         11-19-2019         11-19-2019         11-19-2019         11-19-2019         11-19-2019         11-19-2019         11-19-2019         11-19-2019         11-19-2019         11-19-2019         11-19-2019         11-19-2019         11-19-2019         11-19-2019         11-19-2019         11-19-2019         11-19-2019         11-19-2019         11-19-2019         11-19-2019         11-19-2019         11-19-2019         11-19-2019         11-19-2019         11-19-2019         11-19-2019         11-19-2019         11-19-2019         11-19-2019         11-19-2019         11-19-2019         11-19-2019         11-19-2019         11-19-2019         11-19-2019         11-19-2019         11-19-2019         11-19-2019         11-19-2019         11-19-2019         11-19-2019         11-19-2019         11-19-2019         11-19-2019         11-19-2019         11-19-2019                                                                                                    |   | Trip Numbe  | Route   | Departure D | Arrival Date | Duration | Travel Mod    | Flight Purpo | Stops          | Available Se | Options |
|                                                                                                    | / | 4076        | YYC+YFI | 11-19-2019  | 11-19-2019   | 01:45    | Fixed Wing    | FB & FH      | Direct         | 37           |         |
| 4034 YYC+YFI 11-19-2019 11-19-2019 01:30 Fixed Wing FH Only Direct 49                                                                                                    |   | 4028        | YYC+YFI | 11-19-2019  | 11-19-2019   | 01:35    | Fixed Wing    | FB & FH      | Direct         | 17           |         |
|                                                                                                    |   | 4034        | YYC+YFI | 11-19-2019  | 11-19-2019   | 01:30    | Fixed Wing    | FH Only      | Direct         | 49           |         |
|                                                                                                    |   |             |         |             |              |          |               |              |                |              |         |

# **Create Travel and Accommodation Requests**

| Origin *                |     |   | Destination *         |     |          | Travel Mode*             |                 |
|-------------------------|-----|---|-----------------------|-----|----------|--------------------------|-----------------|
| YYC                     | × v | Z | YFI                   | × × | 2        | Fixed Wing               | × •             |
| Departure Date and Time |     |   | Arrival Date and Time |     |          | Trip*                    |                 |
| 03-02-2020 16:40        |     |   | 03-02-2020 18:05      |     |          | 4030                     | ł               |
| Return Date and Time    |     |   | Trip*                 |     |          |                          |                 |
| 03-09-2020 18:50        |     |   | 4031                  |     | <b>+</b> |                          | $\frown$        |
|                         |     |   |                       |     |          | Meet and Greet 🔲 Externa | l Indicator Add |

| Reason for Travel Select * | Sponsor Company Structure* | Sponsor Company*                              | Journey Pattern | _                         |                                            |               |
|----------------------------|----------------------------|-----------------------------------------------|-----------------|---------------------------|--------------------------------------------|---------------|
| Travel                     |                            |                                               | Select          | <ul> <li>Apply</li> </ul> | Calculate Leg Timings                      | Cear          |
| One Way Round Trip         |                            |                                               | 1. YYC - YFI    |                           |                                            | C 🗎           |
| kigin *                    | Destination *              | Travel Mode*                                  | +               | Departure Date and Time   | Arrival Date and Time                      | Travel Mode   |
| FortHills × •              | Select • 📾                 | Select *                                      | 4028            | 10-31-2019 06:30          | 10-31-2019 07:53                           | Fixed Wing    |
| leparture Date and Time    | Arrival Date and Time      | Trip*                                         | 2. YFI - YYC    |                           |                                            | 6             |
| 11-01-2019 01:06           | 11-01-2019 01:07           |                                               | +               | Departure Date and Time   | Arrival Date and Time                      | Travel Mode   |
| leturn Date and Time       | Trip*                      |                                               | 4029            | 11-05-2019 09:00          | 11-05-2019 09:28                           | Fixed Wing    |
|                            |                            |                                               | 3. Fort Hills   |                           |                                            | 6 B           |
|                            |                            | Meet and Greet     External Indicator     Add |                 |                           | Deck-Out Date and Time<br>11-01-2019 01:05 | No. of Nights |
| Accommodation              |                            |                                               |                 |                           |                                            |               |
| To Destination*            | Type of Stay               | Preferred Room Class                          |                 |                           |                                            |               |
| Fort Hills x +             | Select *                   | Select *                                      |                 |                           |                                            |               |
| hit                        | Check-In Date and Time     | Check-Out Date and Time                       |                 |                           |                                            |               |
| Select *                   | 10-31-2019-08:53           | 11-05-2019 08:00                              |                 |                           |                                            |               |
| vo. of Nights              |                            |                                               |                 |                           |                                            |               |
| 5                          |                            |                                               |                 |                           |                                            |               |
|                            |                            | 8 Share Room D External Indicator Add         |                 |                           |                                            |               |

- Trip plan can be edited by clicking on the edit icon shown against each added leg. The trip leg (flight/ lodge) will be added to the respective section on the left side. Modify the required details and save.
- Trip plan be deleted by clicking on the delete icon 📠 shown against each leg.

Add Accommodations

- Destination Baseplant / FortHills / Firebag
- Type of stay Lodge
- Preferred Facility leave blank
- Preferred Room class Jack and Jill / ensuite
- Shift day / night
- Check in date (if you booked a flight it will default, if you are only booking lodge you will need to add the date).
- Check out date and time (if you booked a flight it will default, if you are only booking lodge you will need to add the date).
- No. of Nights shows the number of nights staying at the lodge.
- Click Add

| To Destination*         |     |   | Type of Stay  |     | Preferred Facility     |     |
|-------------------------|-----|---|---------------|-----|------------------------|-----|
| Fort Hills              | ×   | 2 | LODGE         | × × | Select                 | v I |
| Preferred Room Class    |     |   | Shift         |     | Check-In Date and Time |     |
| Jack and Jill           | × v |   | Day           | × • | 03-02-2020 05:00       |     |
| Check-Out Date and Time |     |   | No. of Nights |     |                        |     |
| 03-09-2020 04:00        |     |   | 7             |     |                        |     |

# NOTE: Do not book more then one trip

|   |      |     |                        |                                                                                                    |                                                                                         |                                                                                                    |                                                                                                    | 1                                                                                                    | YYC - YFI                                                                                                    |                                                                                                    |                                                                                                    | c 💼                                                                                                    |
|---|------|-----|------------------------|----------------------------------------------------------------------------------------------------|-----------------------------------------------------------------------------------------|----------------------------------------------------------------------------------------------------|----------------------------------------------------------------------------------------------------|----------------------------------------------------------------------------------------------------|----------------------------------------------------------------------------------------------------|----------------------------------------------------------------------------------------------------|----------------------------------------------------------------------------------------------------|----------------------------------------------------------------------------------------------------|
|   |      |     | Destination *          |                                                                                                    |                                                                                         | Travel Mode*                                                                                                    |                                                                                                    |                                                                                                    | <b>→</b>                                                                                                    | Departure Date and Tir                                                                                                    | ne Arrival Date and Time                                                                                                    | Travel Mode                                                                                                    |
| × | * ][ | 7   | Select                 | <b>*</b>                                                                                                    |                                                                                         | Select                                                                                                    | •                                                                                                    | 4                                                                                                    | 1030                                                                                                    | 03-02-2020 16:40                                                                                                    | 03-02-2020 18:05                                                                                                    | Fixed Wing                                                                                                    |
|   |      |     | Arrival Date and Time  |                                                                                                    |                                                                                         | Trip*                                                                                                    |                                                                                                    | 2.                                                                                                    | YFI - YYC                                                                                                    |                                                                                                    |                                                                                                    | 6 📋                                                                                                    |
|   |      |     | 03-09-2020 17:52       |                                                                                                    |                                                                                         |                                                                                                    |                                                                                                    |                                                                                                    | <b>→</b>                                                                                                    | Departure Date and Tir                                                                                                    | ne Arrival Date and Time                                                                                                    | Travel Mode                                                                                                    |
|   |      |     | Trip*                  |                                                                                                    |                                                                                         |                                                                                                    |                                                                                                    | 4                                                                                                    |                                                                                                    | 03-09-2020 18:50                                                                                                    | 03-09-2020 20:14                                                                                                    | Fixed Wing                                                                                                    |
|   |      |     |                        |                                                                                                    |                                                                                         |                                                                                                    |                                                                                                    | 3.                                                                                                    | Fort Hills                                                                                                    |                                                                                                    |                                                                                                    | c 💼                                                                                                    |
|   |      |     |                        |                                                                                                    | м                                                                                       | eet and Greet 😑 External Indicator                                                                                         | Add                                                                                                    |                                                                                                    | Ħ                                                                                                    |                                                                                                    |                                                                                                    | No. of Nights<br>7                                                                                                    |
|   |      |     |                        |                                                                                                    |                                                                                         |                                                                                                    |                                                                                                    | E                                                                                                    |                                                                                                    |                                                                                                    |                                                                                                    |                                                                                                    |
|   |      |     | Type of Stay           |                                                                                                    |                                                                                         | Preferred Room Class                                                                                                    |                                                                                                    |                                                                                                    |                                                                                                    |                                                                                                    |                                                                                                    |                                                                                                    |
| × | ٣    | 7   | Select                 | *                                                                                                    |                                                                                         | Select                                                                                                    | Ŧ                                                                                                    |                                                                                                    |                                                                                                    |                                                                                                    |                                                                                                    |                                                                                                    |
|   |      |     | Check-In Date and Time |                                                                                                    |                                                                                         | Check-Out Date and Time                                                                                                    |                                                                                                    |                                                                                                    |                                                                                                    |                                                                                                    |                                                                                                    |                                                                                                    |
|   | •    |     | 03-09-2020 17:51       |                                                                                                    |                                                                                         | 03-10-2020 19:52                                                                                                    |                                                                                                    |                                                                                                    |                                                                                                    |                                                                                                    |                                                                                                    |                                                                                                    |
|   |      |     |                        |                                                                                                    |                                                                                         |                                                                                                    |                                                                                                    |                                                                                                    |                                                                                                    |                                                                                                    |                                                                                                    |                                                                                                    |
|   |      |     |                        |                                                                                                    |                                                                                         |                                                                                                    |                                                                                                    |                                                                                                    |                                                                                                    |                                                                                                    |                                                                                                    |                                                                                                    |
|   |      |     |                        |                                                                                                    | 1                                                                                       | Share Room 📃 External Indicator                                                                                            | Add                                                                                                    |                                                                                                    |                                                                                                    |                                                                                                    |                                                                                                    |                                                                                                    |
|   |      | × * |                        | Arrival Date and Time          03-09-2020 17:52         Trip*         Type of Stay         Select         Check-In Date and Time | Arrival Date and Time 03-09-2020 17:52 Trip* Type of Stay Select Check-In Date and Time | Arrival Date and Time<br>03-09-2020 17:52<br>Trip*<br>Type of Stay<br>Select<br>Check-In Date and Time<br>03-09-2020 17:51 | Arrival Date and Time Trip*<br>03-09-2020 17:52<br>Trip*<br>Meet and Greet External Indicator<br>Type of Stay Preferred Room Class<br>Select Select<br>Check-In Date and Time 03-09-2020 17:51<br>03-09-2020 17:51 | Arrival Date and Time Trip*  O3-09-2020 17:52  Trip*  Type of Stay Preferred Room Class  Select  Check-In Date and Time O3-09-2020 17:51 O3-10-2020 19:52 | Arrival Date and Time Trip* 2 03-09-2020 17:52 Trip*  Type of Stay Preferred Room Class  Type of Stay Select  Check-In Date and Time 03-09-2020 17:51 03-10-2020 19:52 | x ▼ ■ Select ▼ ■ Select ▼ 4030<br>Arrival Date and Time Trip*<br>03-09-2020 17:52<br>Trip*<br>Meet and Greet ■ External Indicator Add<br>Type of Stay Preferred Room Class<br>x ▼ ■ Select ♥ Select ♥<br>Check-In Date and Time 03-09-2020 17:51<br>03-10-2020 19:52 | x     Image: Select     ↓       Arrival Date and Time     Trip*       03-09-2020 17:52     Trip*       Trip*     Departure Date and Tim       03-09-2020 17:52     Image: Select       Trip*     Meet and Greet     External Indicator       Meet and Greet     External Indicator       Y     Select     Meet and Time       Type of Stay     Preferred Room Class       X     Select     Check-In Date and Time       03-09-2020 17:51     03-10-2020 19:52 | <ul> <li>x ■ Select</li> <li>Arrival Date and Time</li> <li>Trip*</li> <li>03-09-2020 17:52</li> <li>Trip*</li> <li>Departure Date and Time</li> <li>Arrival Date and Time</li> <li>Trip*</li> <li>Betart</li> <li>Meet and Greet</li> <li>External Indicator</li> <li>Meet and Greet</li> <li>External Indicator</li> <li>Fort Hills</li> <li>Check-In Date and Time</li> <li>Check-In Date and Time</li> <li>O3-09-2020 17:51</li> <li>OB-09-2020 17:51</li> <li>OB-09-2020 19:52</li> <li>OB-09-2020 19:53</li> <li>OB-09-2020 19:54</li> <li>OB-09-2020 17:51</li> <li>OB-09-2020 19:52</li> </ul> |

• Click on **Proceed** button to go to next tab **Passengers**.

### Step 2 - Specify Passenger details

In the Passengers tab, add all passengers to the request. There are different ways to add passengers.

If Name (First/ Last Name) of the passenger to be added in the request is known:

- Specify the passenger name or badge ID in fig 4.1.3.1.
- Click on Add List.
- Passenger will be successfully added to the table.

| Count Inumy Report     K                                                                                                    |                                                                                                    |
|----------------------------------------------------------------------------------------------------|----------------------------------------------------------------------------------------------------|
| The Plan Passangers * 3 Review And Book                                                                                                    | Cent 0.00 CAD Add Remarks Type, Info                                                                                                    |
| Deer Graup Select Self Cost Digent* Select Nex Graup Tex Counts Tex<br>Tex<br>Tex<br>1 Add Lat<br>Tex<br>1 Add Lat<br>1 Add Lat<br>1 Ad | Ad The Defer The Defer The |
| 字 SI Net   Group Name 1   Rac 🔍 User 10 🔍 Contractor* 🔍 Decimient Net   Docimient Net   Do                                                                                                    |                                                                                                    |
| V 1 CUALARS Breat \$95815462 TROOK COM., 0050631 Membration                                                                                                    | Bt Dutred II II II II II II II II II II II II II                                                                                                    |

| Create Journey Request          | x                       |             |               |             |                |               |                 |             |               |                 |         |                     |                  |              |                |     |
|---------------------------------|-------------------------|-------------|---------------|-------------|----------------|---------------|-----------------|-------------|---------------|-----------------|---------|---------------------|------------------|--------------|----------------|-----|
| Trip Plan                       | 2 Passengers *          | 3 Review A  | and Book      |             |                |               |                 |             |               |                 |         | Cost: 0.00 CAD      | Add Remarks      | Page Info Sa | ave as Draft S | ubn |
| User Group Select Sel           | Cost Object * Select Pa | Group Pax   | Ungroup Pax   | Create User |                |               |                 |             |               |                 |         |                     | Ad               | d Pax Delete | Pax Cancel Pa  | ax  |
| sys001699                       | * Add Li                | st          | No. of Pax 2  |             | C              | Link Material |                 |             |               |                 |         |                     |                  |              |                |     |
|                                 |                         |             |               |             |                |               |                 |             |               |                 |         |                     |                  |              | E              | -   |
| SI No <sup>x</sup> . Group Name | Pax                     | ′ User ID Ý | Contractor* ~ | Document Nu | Document Ty    | Country `     | * Employment T  | Sponsor Com | Cost Object 👻 | Reservation St. | Remarks | * Travel Priority 2 | . Reservation lo | f Options    | * Link Mateñal | 1   |
| 1                               | CULLARS Brent           | SYS019462   | TRIDON COM    | 00693631    | Identification |               | Ext. Structured |             |               |                 | Ξ       |                     |                  | 盦            |                |     |
|                                 |                         | SY5001699   | CEDA SERVICE  | 00648057    | Identification |               | Ext. Structured |             |               |                 | Ξ       |                     |                  | <del>前</del> |                |     |

Passenger can also be added using Select Pax option.

- Click Select Pax.
- Users screen will open. Enter the required search criteria to list passengers and click on Search.
- Select one or more users. (MAX 5 AT A TIME)
- Click on Add & Close.
- All selected users will be successfully added to the table.

| 1 Trip Plan 2 Passengers * 3 Re                                                           | eview And Book *                       | Cost: 0.00 CAD Add Remarks Page Info Save as Draft Submit |
|-------------------------------------------------------------------------------------------|----------------------------------------|-----------------------------------------------------------|
| User Group Select Self Cost Object Select Par Group<br>Search for Pax Add Lost No. of Par | ap Pax Ungroup Pax x 0 C Link Material | Add Pax Delete Pax Cancel Pax                             |
| SI Nož Group Pax V User ID 0                                                              | Contract   Docume                      | Remark Travel Př. Reservat Options Link Material          |

| Users             |               |                       | ×             |
|-------------------|---------------|-----------------------|---------------|
| Search            |               |                       |               |
| User ID           | Employer Code | Identification Number | Passport      |
| First Name        | Last Name     | User Type             | User Category |
| Company Structure |               | Pax × •               | Select        |
| Select            | ¥             |                       |               |
|                   |               |                       | Search        |
| Result            |               |                       |               |

| Sea | arch                   |           |             |             |           |              |                  |
|-----|------------------------|-----------|-------------|-------------|-----------|--------------|------------------|
| Res | sult                   |           |             |             |           |              |                  |
| y.  | SI.No                  | User ID   | First Name  | Middle Name | Last Name | Passport No. | Identification N |
| М.  | 5                      | SYS003421 | Aaron       |             | HALPIN    |              | 10002878         |
|     | 6                      | SYS002751 | Aaron       |             | Desautel  |              | 10002208         |
|     | 7                      | SYS003500 | Aaron       |             | ALMARIO   |              | 10002957         |
|     | 8                      | SYS002831 | Aaron       |             | O'Brien   |              | 10002288         |
| ~   | 9                      | SYS001763 | Aatir       |             | MACADIE   |              | 10001220         |
| ~   | 10                     | SYS001699 | ABDALLA     |             | Shand     |              | 10001156         |
| 4   | 11                     | SYS001794 | ABDELRAHMAN |             | Howe      |              | 10001251         |
|     | 12                     | SYS002220 | ABDINASIR   |             | PATEL     |              | 10001677         |
|     | 13                     | SYS002893 | ABDOUL      |             | Henschel  |              | 10002350         |
|     | 14<br>4                | SYS002645 | Adam        |             | Dugas     |              | 10002102         |
|     | 14<br>4<br>ults per pa |           | Adam        |             | Dugas     |              |                  |

|   | Jser Group<br>00424808 |                  |             | roup Pax Ungr | C I             | ink Material          |                    |                 |                    | Add Pax | Dele |
|---|------------------------|------------------|-------------|---------------|-----------------|-----------------------|--------------------|-----------------|--------------------|---------|------|
| ~ | SI No                  | Pax ~            | User ID 🛛 🖌 | Contractor* 💙 | Document Number | Document Type         | Sponsor Company St | Cost Object 🛛 🖌 | Reservation Status | Remarks | ~    |
| ~ | 1                      | Greenwood Janice | SYS023596   | SUNCOR/SUN    | 00424808        | Identification Number |                    |                 |                    |         |      |
|   | 2                      | GARCIA AARON     | SYS060678   | 413791/JACOB  | 00055234        | Identification Number |                    |                 |                    | =       |      |
|   | 3                      | GUERRA ABRAHAM   | SYS068443   | 413791/JACOB  | 00050775        | Identification Number |                    |                 |                    | E       |      |
|   | 4                      | WALTERS ADAM     | SYS060664   | 413791/JACOB  | 00048400        | Identification Number |                    |                 |                    |         |      |

#### Add cost object for the selected passengers/ legs

- Navigate to **Passengers** tab in Create Journey Request screen.
- Click **Cost Object** button to add cost object(s) in the request.
- A new screen **Cost Object** will open with passenger and leg details.

| *  | 0    | reate Journey Ra      | quest X             |          |            |          |               |                           |                |              |                 |                           |               |                  |           |                 |                |           |                  |        |
|----|------|-----------------------|---------------------|----------|------------|----------|---------------|---------------------------|----------------|--------------|-----------------|---------------------------|---------------|------------------|-----------|-----------------|----------------|-----------|------------------|--------|
| 1  |      | Plan                  | 2 Passenge          | rs *     | 3 Revie    | w And    | d Book        |                           |                |              |                 |                           |               |                  |           | lost: 0.00 CAD  | Add Remarks    | Page Info | Save as Draft S  | Submit |
|    |      | Group Se              | lect Se Cost Object |          | _          |          |               | Create User               |                |              |                 |                           |               |                  |           |                 | Add            | Pax Dele  | ete Pax Cancel P | βaκ    |
|    | syst | 001699                |                     | Add List |            | Ne       | o. of Pax 2   |                           | 0              | Unk Material |                 |                           |               |                  |           |                 |                |           |                  |        |
| _  | _    |                       |                     |          |            |          | _             |                           |                |              |                 |                           |               |                  |           |                 |                |           |                  | 11 Y   |
| ×. | 8    | No <sup>m</sup> Group | Name 🞽 Pax          | Ť        | User ID    | <u> </u> | Contractor* * | Document Nu <sup>21</sup> | Document Ty."  | Country *    | Employment T.   | Sponsor Com. <sup>2</sup> | Cost Object * | Reservation S2". | Remarks * | Travel Priority | Reservation Id |           | * Link Matella   | 4 =    |
|    | 1    |                       | CULLARS Brent       |          | 51/5019462 | 2 1      | TRIDON COM    | 00693631                  | Identification |              | Ext. Structured |                           |               |                  | Ξ         |                 |                | Ð         |                  | *      |
|    | 2    |                       | LAPPIN ERLING       |          | 5Y5001699  | 9 0      | CEDA SERVICE  | 00648057                  | Identification |              | Ext. Structured |                           |               |                  | (H        |                 |                | 8         |                  |        |
|    |      |                       |                     |          |            |          |               |                           |                |              |                 |                           |               |                  |           |                 |                |           |                  |        |

| Cost Object   |                                                                                     |                  |                          | ×        |
|---------------|-------------------------------------------------------------------------------------|------------------|--------------------------|----------|
| Legs          | All Legs Fort Hills+Fort Hills Fort Hills+Fort Hill<br>Set as Default Apply Default | Is               |                          |          |
| Passengers    | Cost Object Type                                                                    | Cost Object Code | Allocation %             | <b>^</b> |
| All Pax       | Cost Center 😠 🔻                                                                     | 20015 😠 🔻 🖾      | 100 + 💼                  |          |
| CULLARS Brent |                                                                                     |                  |                          |          |
| LAPPIN ERLING |                                                                                     |                  |                          |          |
|               |                                                                                     |                  |                          |          |
|               |                                                                                     |                  |                          |          |
|               |                                                                                     |                  |                          |          |
|               |                                                                                     |                  |                          |          |
|               |                                                                                     |                  |                          |          |
|               |                                                                                     |                  |                          |          |
|               |                                                                                     |                  | Cancel Reset Add Add and | d Close  |
|               |                                                                                     |                  |                          |          |
|               |                                                                                     |                  |                          |          |

Specify cost object details (Cost Object Type, Cost Object Code, Allocation %).

- By default, All Pax and All Legs will be selected. If user wants to apply changes to any passenger or travel leg, select that passenger or leg, and specify cost object details.
  - To specify a different cost object for travel and accommodation legs, perform the following steps:
    - Specify cost object type, cost object code for All Pax and All Legs

- Select the button "Add"
- If you want to change the cost object for the Accommodations Leg, select the Accommodations Leg shown at the top of the Cost Object screen
- Change the Cost Object Type and Select "Add and Close"
- The cost object details will be saved
- Add Remarks if you want all 5 passengers to have the same note click on Add Remarks

| Add Remarks | Page Info | Save as Draft | Submit |  |
|-------------|-----------|---------------|--------|--|
|-------------|-----------|---------------|--------|--|

• If you only need to add remarks to one passenger, click on remarks in the same line as the passengers name

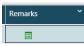

- Now the Submit button will appear
- Click Submit
- NOTE if you click save as draft the reservation will NOT be confirmed it will be only available to YOU.

| b | rip Plan               | 2 Passeng | ers                      | <b>3</b> Review And Bo                                 | ok                           |                 |                                           |                        | Cost: 0.00 CAD                               | emarks Pag | <u>ge Info</u> | Save as Draft    | Submit |
|---|------------------------|-----------|--------------------------|--------------------------------------------------------|------------------------------|-----------------|-------------------------------------------|------------------------|----------------------------------------------|------------|----------------|------------------|--------|
| ι | lser Group<br>00424808 |           | * Select Pax<br>Add List | Group Pax Ung                                          | Iroup Pax                    | Link Material   |                                           |                        |                                              | Add Pa     | <b>k</b> Dele  | ete Pax Cancel P | ax     |
|   | _                      |           |                          |                                                        |                              | _               |                                           |                        |                                              |            |                | t                | 9 '    |
|   | SI No                  | Pax ~     | User ID                  | Contractor* *                                          |                              | Document Type Y | Sponsor Company St                        | Cost Object            | Reservation Status                           | Remarks    | ~              | Reservation Id 👻 |        |
|   | SI No<br>1             | Pax ~     | User ID<br>SYS060678     | <ul> <li>Contractor* </li> <li>413791/JACOB</li> </ul> | Document Number*             | Document Type Y | Sponsor Company Sč<br>Base Plant_Projects | Cost Object<br>1600100 | Reservation Status     Not Confirmed, Unassi |            | ×              |                  |        |
|   | SI No<br>1<br>2        | Fax       |                          |                                                        | Document Number*<br>00055234 |                 | sponsor company st                        |                        | Reservation Status                           |            | )<br>)         | Reservation Id Y | •      |

#### Step 3 - Review and Book

In the Review and Book tab, expand a reservation by clicking sicon shown against each reservation.

- User can view a summary of flights and/ or accommodation leg(s) details that have been entered in the request.
- Once all required details of the request have been recorded, click Submit. Use the option Save as Draft, if you want to submit the request later.
- Each request will be created with a unique booking reference number.

| Pass | oppor N  |            |                        |      |                                                          |                           |                 |                    |                 |                                    |          |          |            |                             |         |
|------|----------|------------|------------------------|------|----------------------------------------------------------|---------------------------|-----------------|--------------------|-----------------|------------------------------------|----------|----------|------------|-----------------------------|---------|
| Pass | on or Ni |            |                        |      |                                                          |                           |                 |                    |                 |                                    |          |          | Apply      | Common [                    | Details |
|      | engeriva | ame        | ✓ User ID              | ř I  | Route Y                                                  | Sponsor Company Structure | Travel Priority | Cost Object        |                 | Reservation Status                 | s 🎽 R    | kemarks` | Options    | ~                           | '       |
| GAR  |          | RON        | SYS060678              | ,    | YYC+YFI+YFI+YYC+Fort Hills                               | Base Plant_Projects       |                 | 1600100            |                 | Not Confirmed,U                    | nassigne |          | <b>+</b>   | щ ×                         |         |
|      | - ×      | Origin     | * Destinat             | on ` | Departure/Checkin Date an                                | Arrival/Checkout Date and | Travel Mode/Ty  | pe Of Stay 🎽       | Preferred Trip. | . PNR Y                            | Shift    | ~ P      | references | <ul> <li>Allocat</li> </ul> | aic ≡   |
| ~    | <b>+</b> | YYC        | YFI                    |      | 03-02-2020 16:40                                         | 03-02-2020 18:05          | Fixed Wing      |                    | 4030 👌          | -                                  |          |          | +          |                             | -       |
| ~    | <b>+</b> | YFI        | YYC                    |      | 03-09-2020 18:50                                         | 03-09-2020 20:14          | Fixed Wing      |                    | 4031 👌          | -                                  |          |          | +          |                             |         |
| ~    | #        | Fort Hills | Fort Hills             |      | 03-02-2020 19:05                                         | 03-09-2020 17:50          | Camp            |                    |                 |                                    | Day      |          | +          | 0                           |         |
|      | 4        |            |                        |      |                                                          |                           |                 |                    |                 |                                    |          |          |            |                             | )<br>F  |
| GUE  | RRA AB   | RAHAM      | SYS068443              | ,    | YYC+YFI+YFI+YYC+Fort Hills                               | Base Plant_Projects       |                 | 1600100            |                 | Not Confirmed,U                    | nassigne |          | <b>+</b>   | щ×                          |         |
|      | RRA AB   |            | SYS068443<br>SYS060664 |      | YYC+YFI+YFI+YYC+Fort Hills<br>YYC+YFI+YFI+YYC+Fort Hills |                           |                 | 1600100<br>1600100 |                 | Not Confirmed,U<br>Not Confirmed,U | -        |          |            |                             |         |

Create a Travel and Accommodation Request for passengers that work for other contractors:

- Follow the steps from 4.1.1 to 4.1.2 in section 4.1
- Click on Proceed button to go to next tab Passengers.
- In the **Passengers** tab, add all passengers to the request. There are different ways to add passengers.

If Name (First/Last Name) or Identification Number of the passenger to be added in the request is known:

- Passenger can also be added using Select Pax option.
  - Click Select Pax.
  - Users screen will open.
  - Select the users by specifying the company code in Employer Code field of the search criteria
  - Enter other required search criteria to list passengers, if any, and click on **Search**.
  - Select one or more users.
  - Click on Add & Close.
  - All selected users will be successfully added to the reservation

| Search         User ID       Employer Code       Identification Number       Passport         First Name       413791 //ACOBS ENGINEE •       User Type       User Category         First Name       402755/GUTHRIE       MECHANICAL SERVICES LITD       User Type       User Category         Select       •       4039131/TS SIGNS PRINTING & PROMOLITING & PROMOLIT | sers              |                                                                            |   |                       |   |               |       | × |
|----------------------------------------------------------------------------------------------------|-------------------|----------------------------------------------------------------------------|---|-----------------------|---|---------------|-------|---|
| First Name     413791 //ACOBS ENGINEE       First Name     402755/GUTHRIE       Company Structure     402755/GUTHRIE       MECHANICAL SERVICES     User Type       User Category       Select       406669/THOMPSON       BROS (CONSTR) LP       409131/TS SIGNS       PRINTING & PROMOLITD       Select       Select                                                                                                    | Search            |                                                                            |   |                       |   |               |       |   |
| First Name     Q     User Type     User Category       Gompany Structure     402755/GUTHRIE<br>MECHANICAL SERVICES<br>LTD     Select     Permanent     X *       Select     *     406669/THOMPSON<br>BROS (CONSTR) LP     Select     Permanent     X *       409131/TS SIGNS<br>PRINTING & PROMO<br>LTD     Select     Select     Reset                                                                                                    | User ID           | Employer Code                                                              |   | Identification Number |   | Passport      |       |   |
| Image: Name     402755/GUTHRIE     Oser Type     Oser Category       Company Structure     402755/GUTHRIE     Image: Select     Permanent     X v       Select     V     406669/THOMPSON     Select     Permanent     X v       409131/TS SIGNS<br>PRINTING & PROMO<br>LTD     413791/JACOBS     Search     Reset                                                                                                    |                   | 413791 /JACOBS ENGINEE                                                     | - |                       |   |               |       |   |
| 402755/GUTHRIE     Select     Permanent     x       Company Structure     LTD     406669/THOMPSON       Select     406669/THOMPSON       BROS (CONSTR) LP       409131/TS SIGNS       PRINTING & PROMO       LTD       LTD                                                                                                    | First Name        |                                                                            | ٩ | User Type             |   | User Category |       |   |
| Select     406669/THOMPSON<br>BROS (CONSTR) LP       409131/TS SIGNS<br>PRINTING & PROMO<br>LTD     Search       Result     413791/ACOBS<br>ENGINEERING GROUP                                                                                                    | Company Structure | MECHANICAL SERVICES                                                        | • | Select                | Ŧ | Permanent     | ×     | ¥ |
| Result 413791/JACOBS<br>ENGINEERING GROUP                                                                                                    |                   | 406669/THOMPSON<br>BROS (CONSTR) LP<br>409131/TS SIGNS<br>PRINTING & PROMO | - |                       |   | Search        | Reset |   |
|                                                                                                    | Result            | 413791/JACOBS<br>ENGINEERING GROUP                                         | Ļ |                       |   |               |       |   |

| Res       | sult            |                                   |             |               |           |               |                                       |
|-----------|-----------------|-----------------------------------|-------------|---------------|-----------|---------------|---------------------------------------|
|           |                 |                                   |             |               |           |               |                                       |
| S.        | SI.No           | User ID                           | First Name  | Middle Name   | Last Name | Passport No.  | Identification N                      |
| ~         | 5               | SYS003421                         | Aaron       |               | HALPIN    |               | 10002878                              |
|           | 6               | SYS002751                         | Aaron       |               | Desautel  |               | 10002208                              |
|           | 7               | SYS003500                         | Aaron       |               | ALMARIO   |               | 10002957                              |
|           | 8               | SYS002831                         | Aaron       |               | O'Brien   |               | 10002288                              |
| ~         | 9               | SYS001763                         | Aatir       |               | MACADIE   |               | 10001220                              |
| ~         | 10              | SYS001699                         | ABDALLA     |               | Shand     |               | 10001156                              |
| 2         | 11              | SYS001794                         | ABDELRAHMAN |               | Howe      |               | 10001251                              |
|           | 12              | SYS002220                         | ABDINASIR   |               | PATEL     |               | 10001677                              |
|           | 13              | SYS002893                         | ABDOUL      |               | Henschel  |               | 10002350                              |
|           | 14              | SYS002645                         | Adam        |               | Dugas     |               | 10002102                              |
| Resu      | ults per pa     | ge: 25 🔻                          |             |               |           |               | 25 of 2000 < >                        |
| Create Jo | urney Request 🗴 |                                   |             |               |           | Add           | Add & Close Cance                     |
| ip Plan   | 2               | Passengers * 3 Review             | And Book    |               |           | Cost: 0.00 C/ | D Add Remarks Page Info Save as Draft |
| er Group  |                 | Cost Object * Select Pax Group Pa | Create User | Link Material |           |               | Add Pax Delete Pax Cance              |

Note: If there is a change in Contractor, it can be manually changed from the Contractor field.

• For the remaining process follow the steps from 4.1.4

# Create Travel Request for same day return flights:

• For this scenario, select the Round Trip option in Trip Plan section and specify the return date as the same date.

| Origin * |     |                       | Destination *                                      |                                                                   | Travel Mode*                                                                                                    |                                                                                                    |
|----------|-----|-----------------------|----------------------------------------------------|-------------------------------------------------------------------|----------------------------------------------------------------------------------------------------|----------------------------------------------------------------------------------------------------|
| × •      |     | YFI                   | × *                                                |                                                                   | Fixed Wing                                                                                                    | × *                                                                                                    |
|          |     | Arrival Date and Time |                                                    |                                                                   | Trip*                                                                                                    |                                                                                                    |
|          |     | 10-31-2019 07:53      |                                                    |                                                                   | 4028                                                                                                    | <b>)</b>                                                                                                    |
|          | 1   | Trip*                 |                                                    | _                                                                 | _                                                                                                    |                                                                                                    |
|          |     | 4041                  |                                                    | <b></b>                                                           |                                                                                                    |                                                                                                    |
|          |     |                       |                                                    |                                                                   | Meet and Greet External                                                                                                    | I Indicator Add                                                                                                    |
|          | * * |                       | X YFI Arrival Date and Time 10-31-2019 07:53 Trip* | X * VFI X *<br>Arrival Date and Time<br>10-31-2019 07:53<br>Trip* | x         v         Image: Second second seco | X         VFI         X         Image: Fixed Wing           Arrival Date and Time         Trip*           10-31-2019 07:53         4028           Trip*         4041 |